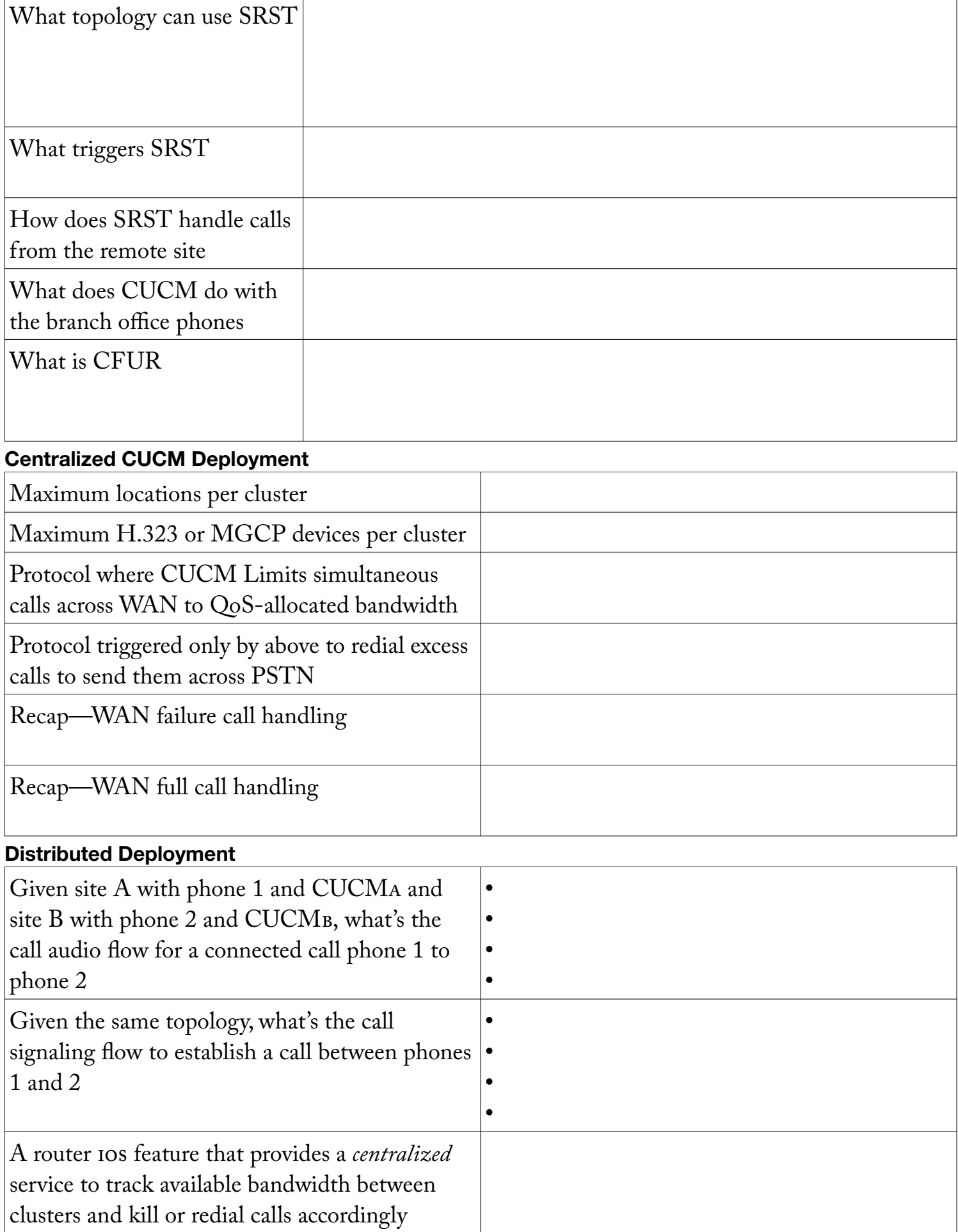

## **Call Routing**

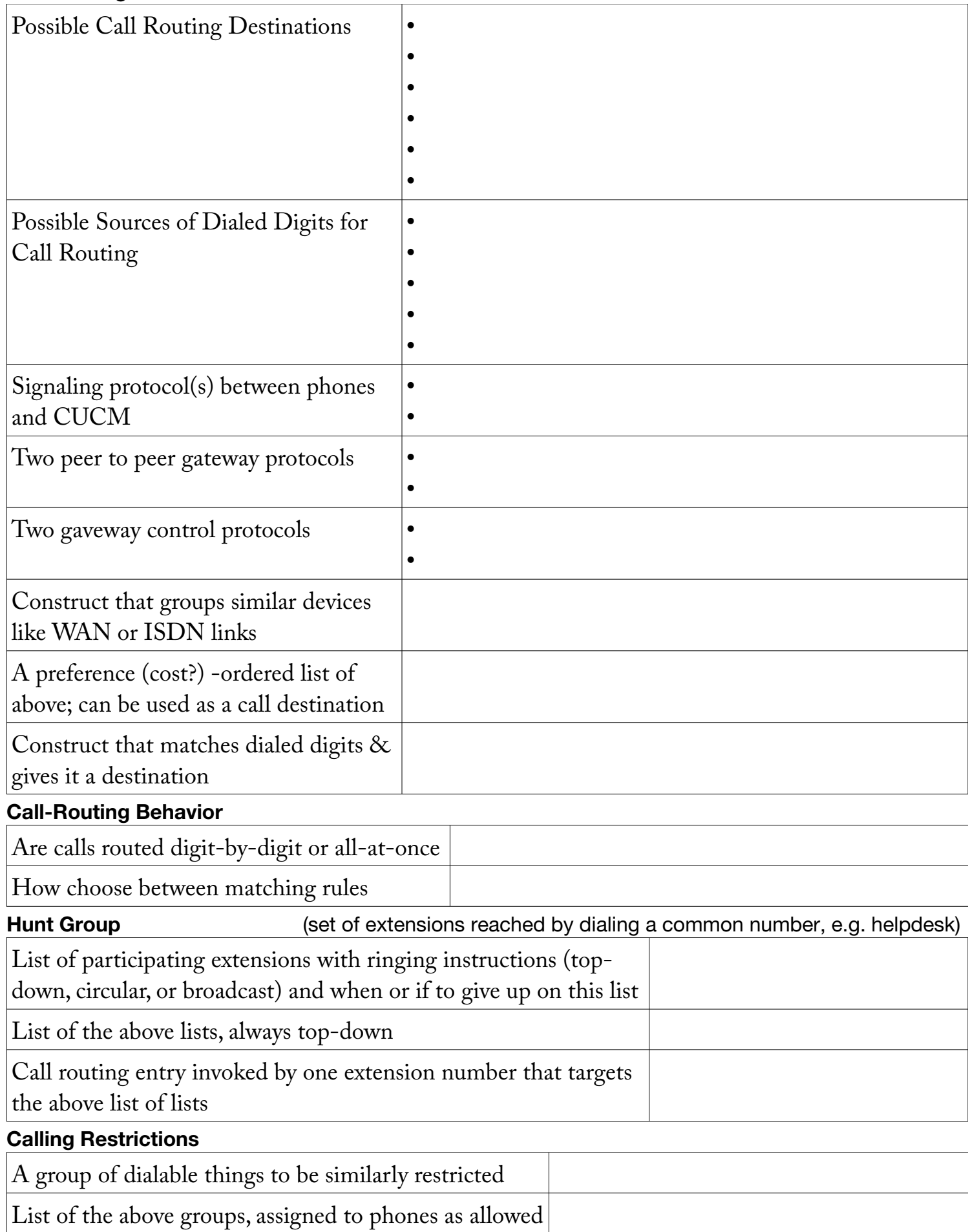

**Note :** Understand the two interactions under "Notes" on page 5 of the Chapter 10 reading notes.